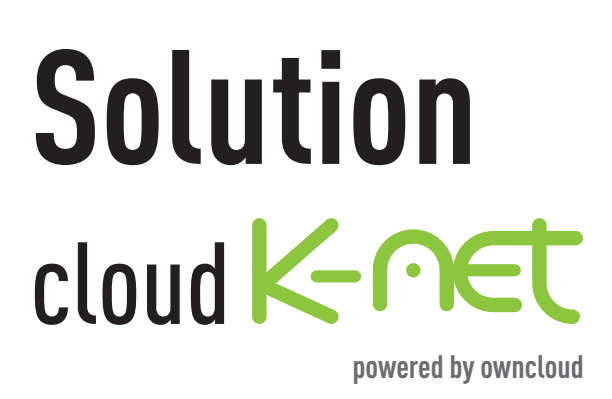

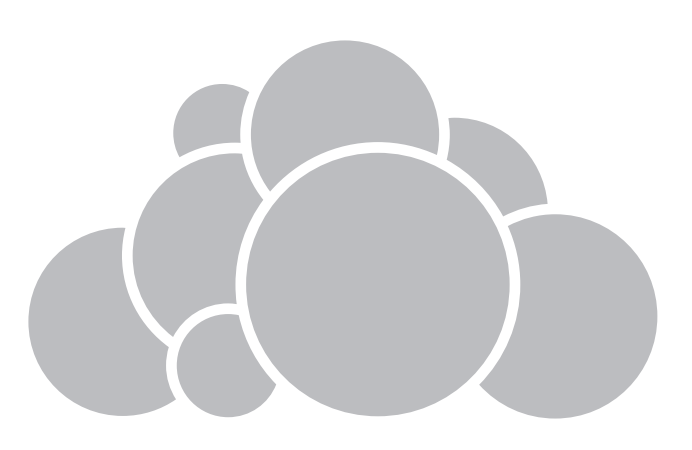

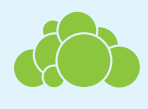

Serveurs de **stockage en France**

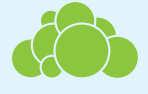

Vos données **sécurisées**

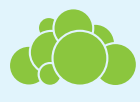

Vos fichiers **toujours accessibles**

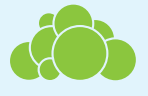

**Synchronisation automatique**

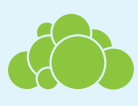

**Partage** étendu

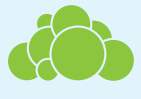

**Versionning**

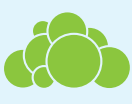

**Multisupport** (Web, PC, Mac, Linux, iOS, Androïd)

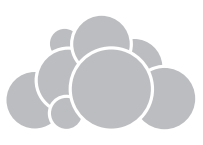

## Vous avez reçu vos codes d'accès

## Connectez-vous !

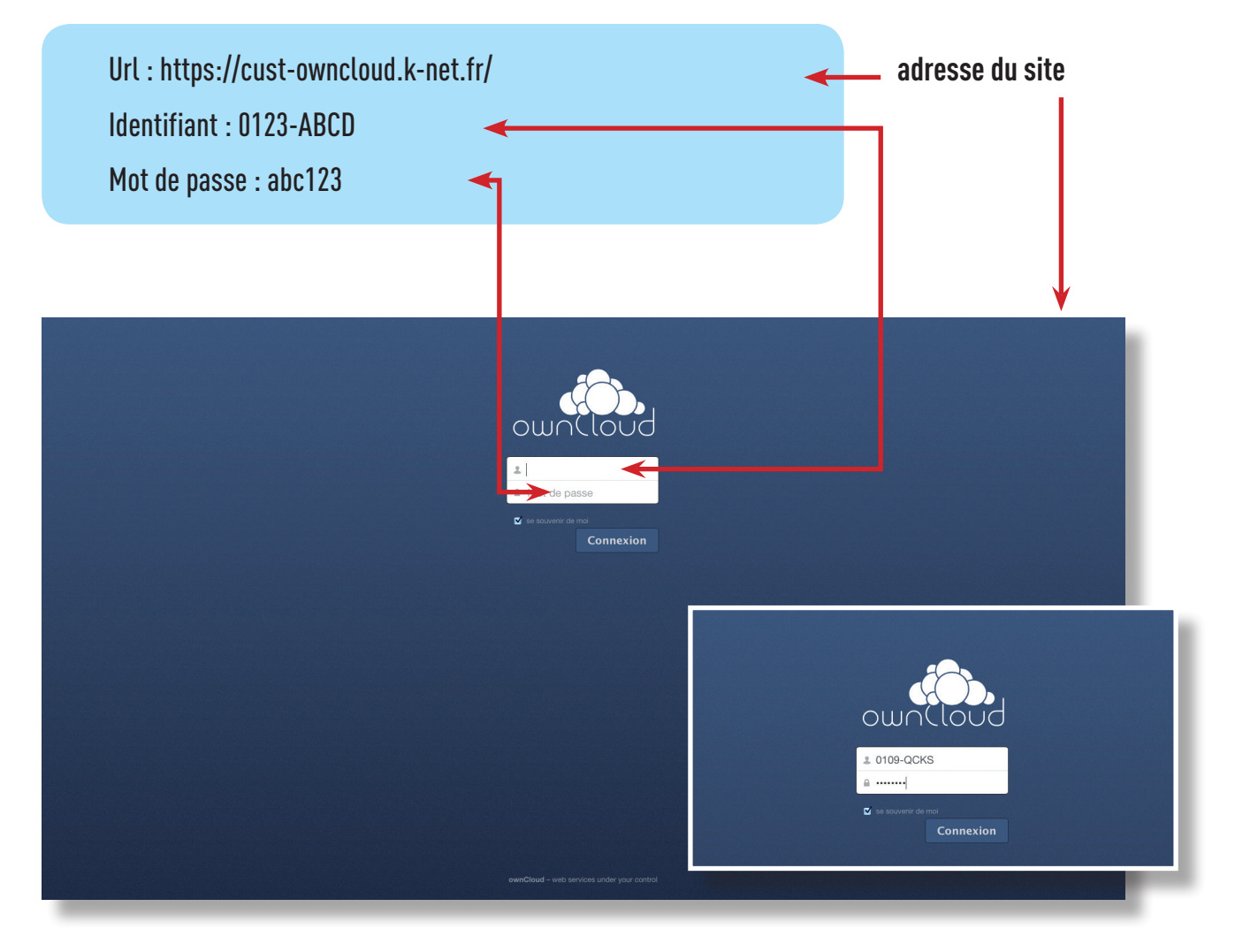

Dès votre première connexion, vous êtes invités à télécharger les applications PC, MAC, LINUX, iOS et/ou Androïd.

Leur installation est facultative, vous pouvez vous contenter de la version web du logiciel.

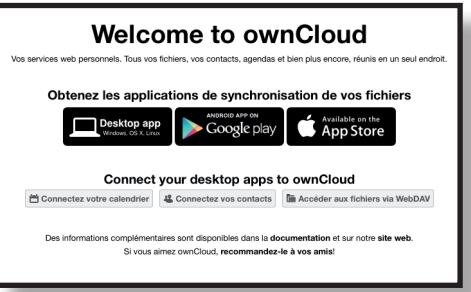

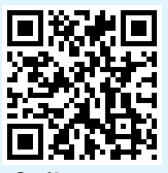

**Ordinateurs** PC, MAC, Linux

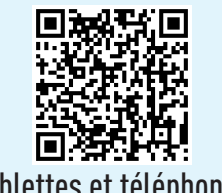

Tablettes et téléphones Androïd

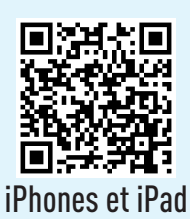

iOS

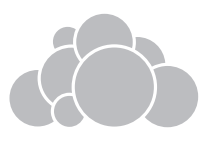

Une fois connecté vous pouvez utiliser votre stockage cloud comme bon vous semble.

Notre solution basée sur owncloud met à votre disposition des outils complémentaires comme un agenda et un carnet d'adresses.

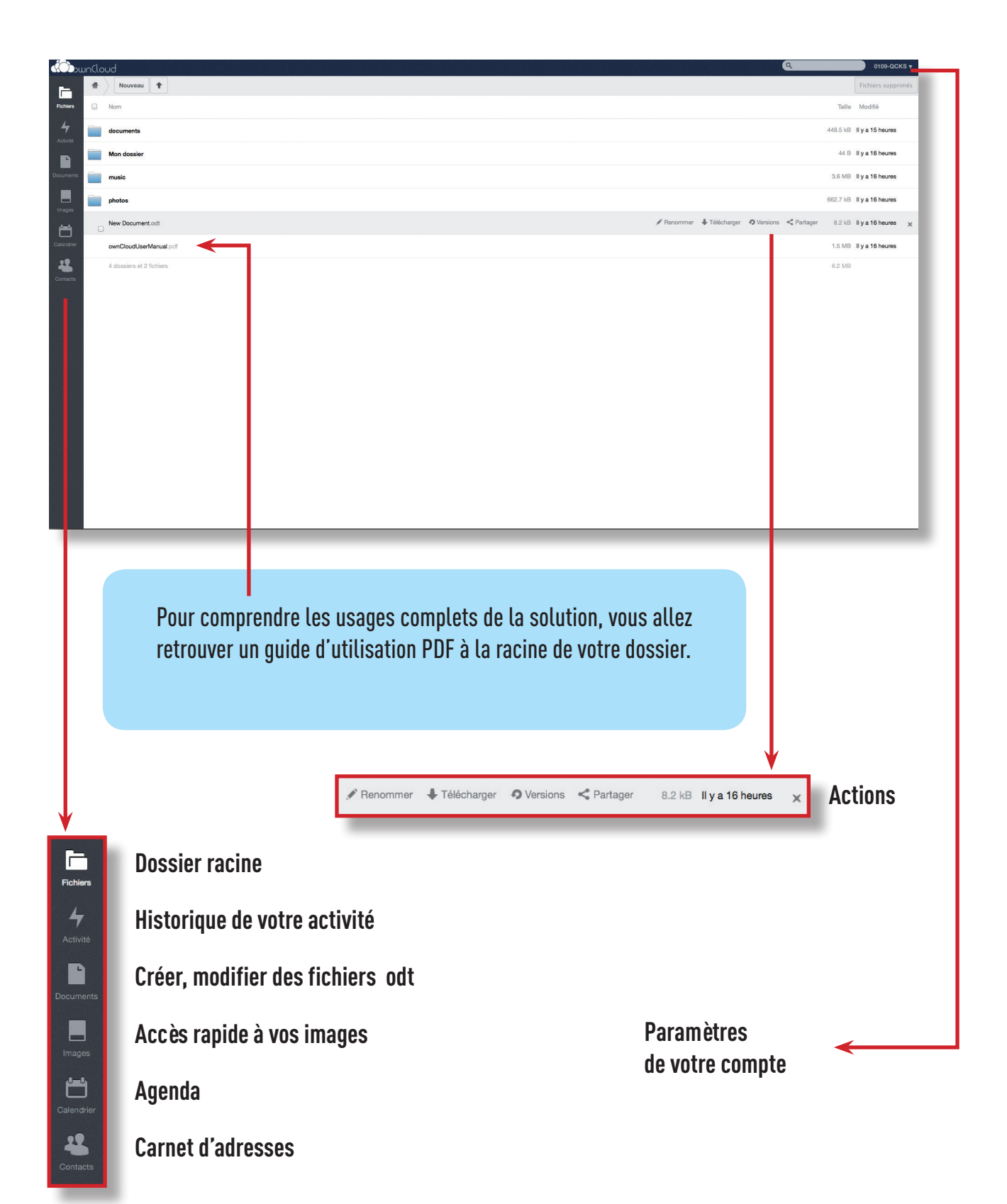